## **DFNconf pexip**

## **1. Schritte**

[Handreichung zu DFNconf \(Pexip\) auf den Intranetseiten des Rechenzentrums](https://intern.ohmportal.de/institutionen/rechenzentrum/groupware/dfn-webkonferenzen/page.html)

## **Tipps & Tricks**

## **Tipps & Tricks**

Ist dieser Artikel hilfreich? {(rater>id=1|name=webkonferenz:dfnconf\_pexip|type=vote|trace=user|headline=off)}

From: <https://blendedlearning.th-nuernberg.de/wiki/blendedlearning/> - **Wiki Digitale Lehre**

Permanent link: **[https://blendedlearning.th-nuernberg.de/wiki/blendedlearning/doku.php?id=online\\_vorlesungen:dfnconf\\_pexip&rev=1588156381](https://blendedlearning.th-nuernberg.de/wiki/blendedlearning/doku.php?id=online_vorlesungen:dfnconf_pexip&rev=1588156381)** Last update: **2020/04/29 12:33**

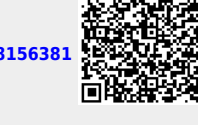